# Modelos de Regressão Múltipla - Parte IV

Erica Castilho Rodrigues

01 de Fevereiro de 2017

**1**

KOX KOX KEX KEX LE YORO

# Regressão com Interação

# Regressão com Interação

- ► Nos modelos vistos até agora a mudança de um grupo para o outro estava apenas no intercepto.
- ► Podemos também incorporar diferenças na forma como as preditoras entram no modelo.
- ► Ou sejam, a inclinação da reta muda de um grupo para o outro.

**4**

KORK@RKERKER E 1990

 $\triangleright$  As retas deixam de ser paralelas.

- ► Suponha que temos dois grupos: A e B.
- ▶ Queremos ajustar um modelo de regressão linear simples para cada um deles.
- ► Essas retas podem ser iguais ou diferentes.

KOX KOX KEX KEX LE YORO

▶ Duas retas distintas (intercetpto e inclinação diferentes)

$$
Y_A = \beta_0 + \beta_1 X \quad Y_B = \gamma_0 + \gamma_1 X
$$

temos

▶ Duas retas distintas (intercetpto e inclinação diferentes)

$$
Y_A = \beta_0 + \beta_1 X \quad Y_B = \gamma_0 + \gamma_1 X
$$

temos 4 parâmetros nesse caso.

► Duas retas distintas (intercetpto e inclinação diferentes)

$$
Y_A = \beta_0 + \beta_1 X \quad Y_B = \gamma_0 + \gamma_1 X
$$

temos 4 parâmetros nesse caso.

► Duas retas paralelas (interceptos distintos e mesma inclinação)

$$
Y_A = \beta_0 + \beta_1 X \quad Y_B = \gamma_0 + \beta_1 X
$$

temos

KOX KOX KEX KEX LE YORO

► Duas retas distintas (intercetpto e inclinação diferentes)

$$
Y_A = \beta_0 + \beta_1 X \quad Y_B = \gamma_0 + \gamma_1 X
$$

temos 4 parâmetros nesse caso.

► Duas retas paralelas (interceptos distintos e mesma inclinação)

$$
Y_A = \beta_0 + \beta_1 X \quad Y_B = \gamma_0 + \beta_1 X
$$

temos 3 parâmetros nesse caso.

► Duas reta com o mesmo intercepto (interceptos iguaise inclinações distintas)

$$
Y_A = \beta_0 + \beta_1 X \quad Y_B = \beta_0 + \gamma_1 X
$$

**6**

KOX KOX KEX KEX LE YORO

temos

► Duas retas distintas (intercetpto e inclinação diferentes)

$$
Y_A = \beta_0 + \beta_1 X \quad Y_B = \gamma_0 + \gamma_1 X
$$

temos 4 parâmetros nesse caso.

► Duas retas paralelas (interceptos distintos e mesma inclinação)

$$
Y_A = \beta_0 + \beta_1 X \quad Y_B = \gamma_0 + \beta_1 X
$$

temos 3 parâmetros nesse caso.

▶ Duas reta com o mesmo intercepto (interceptos iguaise inclinações distintas)

$$
Y_A = \beta_0 + \beta_1 X \quad Y_B = \beta_0 + \gamma_1 X
$$

temos 3 parâmetros nesse caso.

 $\blacktriangleright$  Duas retas iguais

$$
Y_A = \beta_0 + \beta_1 X \quad Y_B = \beta_0 + \beta_1 X
$$

temos

K ロ ▶ K @ ▶ K 할 > K 할 > | 할 | X Q Q Q

**6**

► Duas retas distintas (intercetpto e inclinação diferentes)

$$
Y_A = \beta_0 + \beta_1 X \quad Y_B = \gamma_0 + \gamma_1 X
$$

temos 4 parâmetros nesse caso.

► Duas retas paralelas (interceptos distintos e mesma inclinação)

$$
Y_A = \beta_0 + \beta_1 X \quad Y_B = \gamma_0 + \beta_1 X
$$

temos 3 parâmetros nesse caso.

► Duas reta com o mesmo intercepto (interceptos iguaise inclinações distintas)

$$
Y_A = \beta_0 + \beta_1 X \quad Y_B = \beta_0 + \gamma_1 X
$$

temos 3 parâmetros nesse caso.

 $\blacktriangleright$  Duas retas iguais

$$
Y_A = \beta_0 + \beta_1 X \quad Y_B = \beta_0 + \beta_1 X
$$

temos 2 parâmetros nesse caso.

**6**

▶ A figura a seguir ilustra esses 4 modelos.

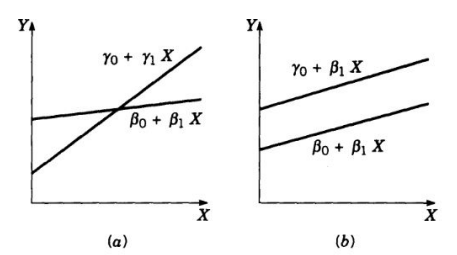

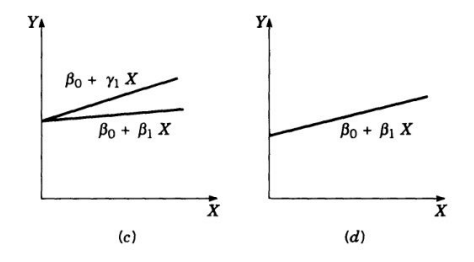

イロメ イ団メ イモメ イモメー  $\equiv$  940

- ► Podemos escolher uma dentre essas possibilidades usando um único modelo.
- ► Isso é feito usando variáveis indicadoras.
- ▶ Vamos definir as seguintes variáveis

$$
\begin{array}{c|c}\n\hline\nX_0 & Z \\
\hline\n1 & 0 \\
1 & 1\n\end{array}
$$

**Obsevação: a coluna de 1's referente ao**  $β$ **<sub>0</sub> está sendo contada como indicadora também.**

► Ajustamos o modelo

$$
Y = X_0(\beta_0 + \beta_1 X) + Z(\alpha_0 + \alpha_1 X) + \epsilon
$$

$$
= X_0\beta_0 + \beta_1X_0X + Z\alpha_0 + \alpha_1ZX + \epsilon
$$

► Como  $X_0 = 1$  para qualquer um dos grupos, ficamos com

$$
Y = \beta_0 + \beta_1 X + Z\alpha_0 + \alpha_1 ZX + \epsilon
$$

**8**

#### $\triangleright$  O termo

# $\alpha_1$ ZX

que é o termo chamado termo de interação.

- ► Ele permite que a inclinação da reta mude de um grupo para o outro.
- ► Podemos escrever os modelos para os grupos A e B.
- Para o grupo A,  $X_0 = 1$  e  $Z = 0$

$$
Y=\beta_0+\beta_1X.
$$

Para o gurpo B,  $X_0 = 1$  e  $Z = 1$ 

$$
Y=(\beta_0+\alpha_0)+(\beta_1+\alpha_1)X.
$$

KOX KOX KEX KEX LE YORO

$$
H_0: \alpha_0 = 0 \quad H_0: \alpha_0 \neq 0.
$$

► Se quisermos testar se as retas são paralelas equivale a testar

KOX KOX KEX KEX LE YORO

$$
H_0: \alpha_0 = 0 \quad H_0: \alpha_0 \neq 0.
$$

► Se quisermos testar se as retas são paralelas equivale a testar

$$
H_0: \alpha_1 = 0 \quad H_1: \alpha_1 \neq 0 \, .
$$

► Se quisermos verificar se as retas são iguais, devemos testar

K ロ ▶ K @ ▶ K 할 > K 할 > | 할 | X Q Q Q

$$
H_0: \alpha_0 = 0 \quad H_0: \alpha_0 \neq 0.
$$

► Se quisermos testar se as retas são paralelas equivale a testar

$$
H_0: \alpha_1 = 0 \quad H_1: \alpha_1 \neq 0 \, .
$$

► Se quisermos verificar se as retas são iguais, devemos testar

$$
H_0: \alpha_1 = \alpha_0 = 0 \quad H_1: \alpha_0 = 0 \text{ e/ou } \alpha_1 \neq 0 \, .
$$

- ▶ Queremos analisar os salários de gerentes de banco.
- ► O nosso interesse é verificar como eles variam com a experiência dos profissionais.
- ▶ Vamos entrar ainda com uma outra variável: sexo do gerente.
- ► Sexo é uma variável categórica e deve ser analisado usando indicadoras.

► Gráfico de dispersão do salário em função da experiência.

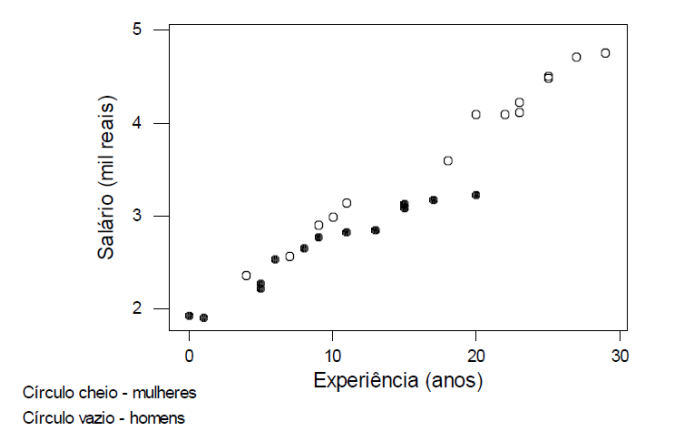

 $\leftarrow$   $\Box$ 

- ▶ Ajustamos primeiramente modelos separados para cada um dos grupos.
- ► Modelo para Mulheres:

 $salario = 1.97 + 0.0722$ experiencia

► Modelo para Homens:

```
salario = 1.98 + 0.0983experiencia
```
#### ▶ Vamos agora ajustar o modelo único.

K ロ ▶ K @ ▶ K 할 ▶ K 할 ▶ | 할 | © Q Q ©

▶ A variável sexo vai entrar como variável indicadora

$$
sexo = \begin{cases} 1 & \text{se o indivíduo é homem} \\ 0 & \text{se é muller.} \end{cases}
$$

► O modelo ajustado é o seguinte

 $salario = 1, 8 + 0, 0893(ex periencia) + 0, 335(sexo)$ 

 $\triangleright$  O que significa o valor 1,8?

▶ A variável sexo vai entrar como variável indicadora

$$
sexo = \begin{cases} 1 & \text{se o indivíduo é homem} \\ 0 & \text{se é muller.} \end{cases}
$$

► O modelo ajustado é o seguinte

 $salario = 1, 8 + 0, 0893(ex periencia) + 0, 335(sexo)$ 

- $\triangleright$  O que significa o valor 1,8?
- ► O salário esperado de uma mulher sem experiência é R\$180,00.
- $\triangleright$  O que significa o valor 0,0893?

KO K K @ K K B K A B K D K O K OK OK

► A variável sexo vai entrar como variável indicadora

$$
sexo = \begin{cases} 1 & \text{se o indivíduo é homem} \\ 0 & \text{se é muller.} \end{cases}
$$

► O modelo ajustado é o seguinte

 $salario = 1, 8 + 0, 0893(ex periencia) + 0, 335(sexo)$ 

- $\triangleright$  O que significa o valor 1,8?
- ► O salário esperado de uma mulher sem experiência é R\$180,00.
- $\triangleright$  O que significa o valor 0,0893?
- ► A cada aumento em um ano de experiência, mantendo-se fixo o sexo, espera-se que o salário aumente em R\$89,00.

 $\triangleright$  O que significa o valor 0,335?

- $\triangleright$  O que significa o valor 0,335?
- ► Espera-se que um homem ganhe R\$335,00 a mais do que uma mulher com a mesma experiência.
- ▶ O gráfico de dispersão mostra que:
	- ► crescimento de salário ocorre de maneira diferente para homens e mulheres.
- ► As retas não parecem ser paralelas.
- ► Isso é um indício de que existe interação entre as variáveis sexo e experiência.
- ▶ A experiência não influencia no salário da mesma maneira para pessoas de sexos distintos.
- ▶ Vamos incorporar essa interação no modelo.

 $\triangleright$  O modelo fica da forma

$$
Y = \beta_0 + \beta_1 X + \alpha_0 Z + \alpha_1 Z X + \epsilon
$$

onde

Y: salário

X: experiência

$$
Z = \begin{cases} 1 & \text{se o indivíduo é homem} \\ 0 & \text{se é muller.} \end{cases}
$$

► A figura a seguir mostra o resultado do ajuste do modelo.

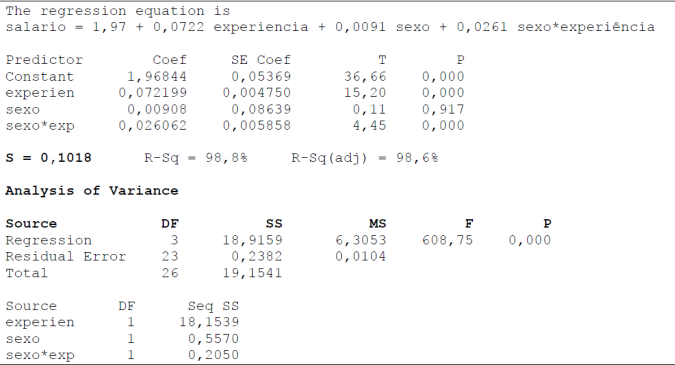

► Conclusões:

- ► Conclusões:
	- ▶ A variável experiêcia é significativa para explicar os salário.
	- ► Qual a conclusão do teste?

$$
H_0 = \alpha_0 = 0 \quad H_1 : \alpha_0 \neq 0
$$

- ► Conclusões:
	- ► A variável experiêcia é significativa para explicar os salário.
	- ► Qual a conclusão do teste?

$$
H_0=\alpha_0=0\quad H_1:\alpha_0\neq 0
$$

- $\blacktriangleright$  Não rejeitamos a  $H_0$ .
- $\blacktriangleright$  Isso indica que

- ► Conclusões:
	- ▶ A variável experiêcia é significativa para explicar os salário.
	- ► Qual a conclusão do teste?

$$
H_0=\alpha_0=0\quad H_1:\alpha_0\neq 0
$$

- $\triangleright$  Não rejeitamos a  $H_0$ .
- ► Isso indica que as retas têm o mesmo intercepto.
- ► Qual a conclusão do teste?

$$
H_0=\alpha_1=0 \quad H_1:\alpha_1\neq 0
$$

- ► Conclusões:
	- ▶ A variável experiêcia é significativa para explicar os salário.
	- ► Qual a conclusão do teste?

$$
H_0=\alpha_0=0\quad H_1:\alpha_0\neq 0
$$

- $\blacktriangleright$  Não rejeitamos a  $H_0$ .
- ► Isso indica que as retas têm o mesmo intercepto.
- ► Qual a conclusão do teste?

$$
H_0=\alpha_1=0 \quad H_1:\alpha_1\neq 0
$$

- Rejeitamos a  $H_0$ .
- $\blacktriangleright$  Isso indica que

- ► Conclusões:
	- ▶ A variável experiêcia é significativa para explicar os salário.
	- ► Qual a conclusão do teste?

$$
H_0=\alpha_0=0\quad H_1:\alpha_0\neq 0
$$

- $\blacktriangleright$  Não rejeitamos a  $H_0$ .
- ► Isso indica que as retas têm o mesmo intercepto.
- ► Qual a conclusão do teste?

$$
H_0=\alpha_1=0 \quad H_1:\alpha_1\neq 0
$$

- Rejeitamos a  $H_0$ .
- ► Isso indica que as retas não têm a mesma inclinação.
- ► O salário não cresce da mesma forma para homens e mulheres.

**KORK EXTERNE DRAM** 

- ► Eles partem do mesmo intercepto.
- ► O ganho esperado de um gerente sem experiência é o mesmo ele sendo homem ou mulher.

 $\triangleright$  O modelo ajustado foi o seguinte:

 $Y = 1,971 + 0,0719X + 0,009Z + 0,0266ZX$ .

▶ Qual aumento esperado no salário a cada ano de experiência para as mulheres?

KOX KOX KEX KEX LE YORO

 $\triangleright$  O modelo ajustado foi o seguinte:

 $Y = 1,971 + 0,0719X + 0,009Z + 0,0266ZX$ .

- ► Qual aumento esperado no salário a cada ano de experiência para as mulheres? 0,07 ou R\$70,00
- ► Qual aumento esperado no salário a cada ano de experiência para os homens?

KOX KOX KEX KEX LE YORO

 $\triangleright$  O modelo ajustado foi o seguinte:

 $Y = 1,971 + 0,0719X + 0,009Z + 0,0266ZX$ .

- ► Qual aumento esperado no salário a cada ano de experiência para as mulheres? 0,07 ou R\$70,00
- ► Qual aumento esperado no salário a cada ano de experiência para os homens?
- ► O modelo para os homens é dado por

**KORK EXTERNE PROVIDE** 

 $\triangleright$  O modelo ajustado foi o seguinte:

 $Y = 1,971 + 0,0719X + 0,009Z + 0,0266ZX$ .

- ► Qual aumento esperado no salário a cada ano de experiência para as mulheres? 0,07 ou R\$70,00
- ► Qual aumento esperado no salário a cada ano de experiência para os homens?
- ► O modelo para os homens é dado por

$$
Y = (1,971+0,009) + (0,0719+0,0266)X
$$

$$
=1,1978+0,985X\\
$$

**KORK EXTERNE PROVIDE** 

- ► Portanto o aumento de salário esperado para os homens para cada ano de experiência é de R\$98,50 .
- ► Um ano de experiência a mais para os homens tem um efeito maior do que para as mulheres.
- ► Se eles não tem experiência, o ganho esperado é o mesmo para os dois sexos.

**KORK EXTERNE DRAM** 

► A figura mostra a reta para cada um dos grupos.

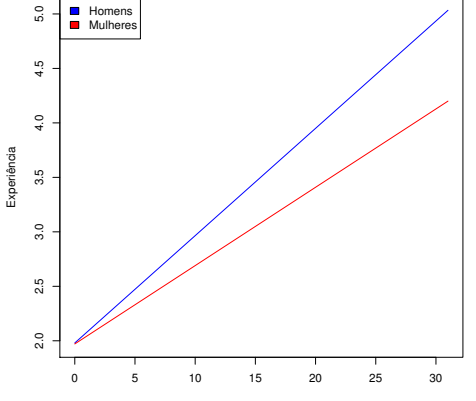

Salário

 $2990$ 4. 0. 3. 4 母 ) 医油床  $\epsilon$ 活 . B ∍

- ▶ Vamos analisar o salário anual (em mil USD) de uma amostra aleatória de 220 executivos.
- $\rightarrow$  145 homens e 75 mulheres.
- ► O salário será relacionado com as seguintes variáveis explicativas:
	- 1. sexo (1:masculino; 0: feminino);
	- 2. posição na empresa (varia de 1 a 9;
	- 3. anos de experiência no cargo.

KOX KOX KEX KEX LE YORO

▶ Vamos ajustar o modelo mais simples primeiro

 $Y_i = \beta_0 + \beta_1$ Sexo +  $\beta_2$ Experiencia +  $\beta_3$ Posic +  $\epsilon_i$ 

em que Y<sup>i</sup> denota o salário do executivo.

KOX KOX KEX KEX LE LONG

▶ A tabela a seguir mostra os resultados do modelo.

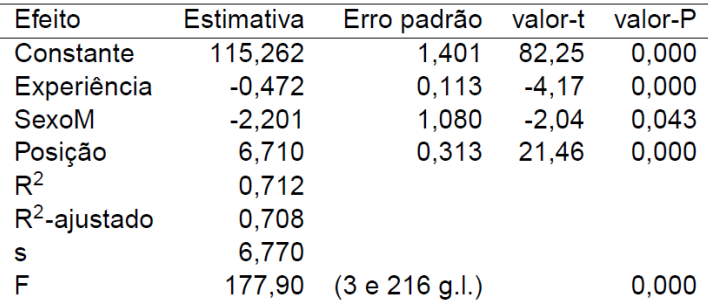

► Conclusões:

- ► Conclusões:
- ▶ Todas as variáveis são significativas.
- ► Mantendo as demais variáveis fixas, o aumento em um ano na experiência reduz o salário esperado em -0,472.

K ロ ▶ K @ ▶ K ミ » K ミ » - 트 → 9 Q @

- ► Conclusões:
- ▶ Todas as variáveis são significativas.
- ► Mantendo as demais variáveis fixas, o aumento em um ano na experiência reduz o salário esperado em -0,472.
- ► O salário esperado para os homens é menor do que o das mulheres em 2,201 unidades.

**KORK EXTERNE DRAM** 

- ► Conclusões:
- ► Todas as variáveis são significativas.
- ► Mantendo as demais variáveis fixas, o aumento em um ano na experiência reduz o salário esperado em -0,472.
- ► O salário esperado para os homens é menor do que o das mulheres em 2,201 unidades.
- ► Para cada aumento na posição, mantendo as demais variáveis fixas, o salário esperado aumenta em 6,710.
- ► Vamos incluir a interação.

メロメメ 御きメモ メモ おくをいく

▶ Vamos testar a interação com as três variáveis.

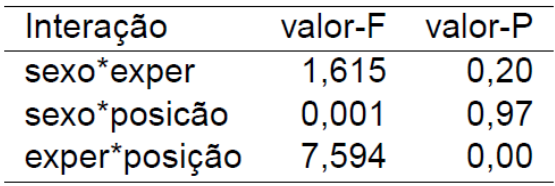

► Conclusão:

KID KAR KERKER E 1990

▶ Vamos testar a interação com as três variáveis.

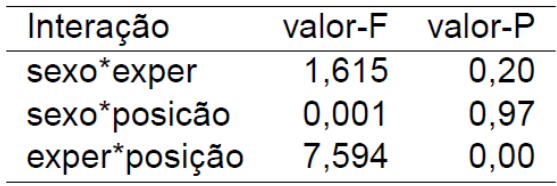

▶ Conclusão: apenas o segundo termo é singificativo.

#### ▶ O modelo final é dado por

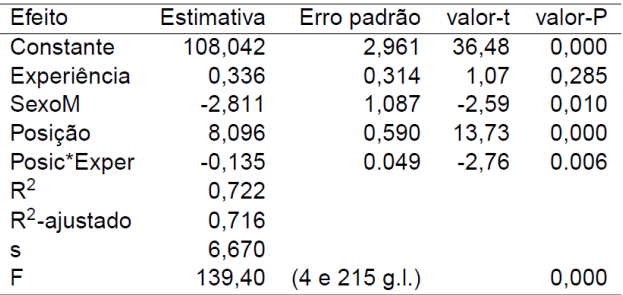

► Conclusões:

- ► Conclusões:
- ► Experiência deixa de ser significativa.
- ► Se o executivo é mais experiente, o efeito no salário de aumentar a posição é menor.